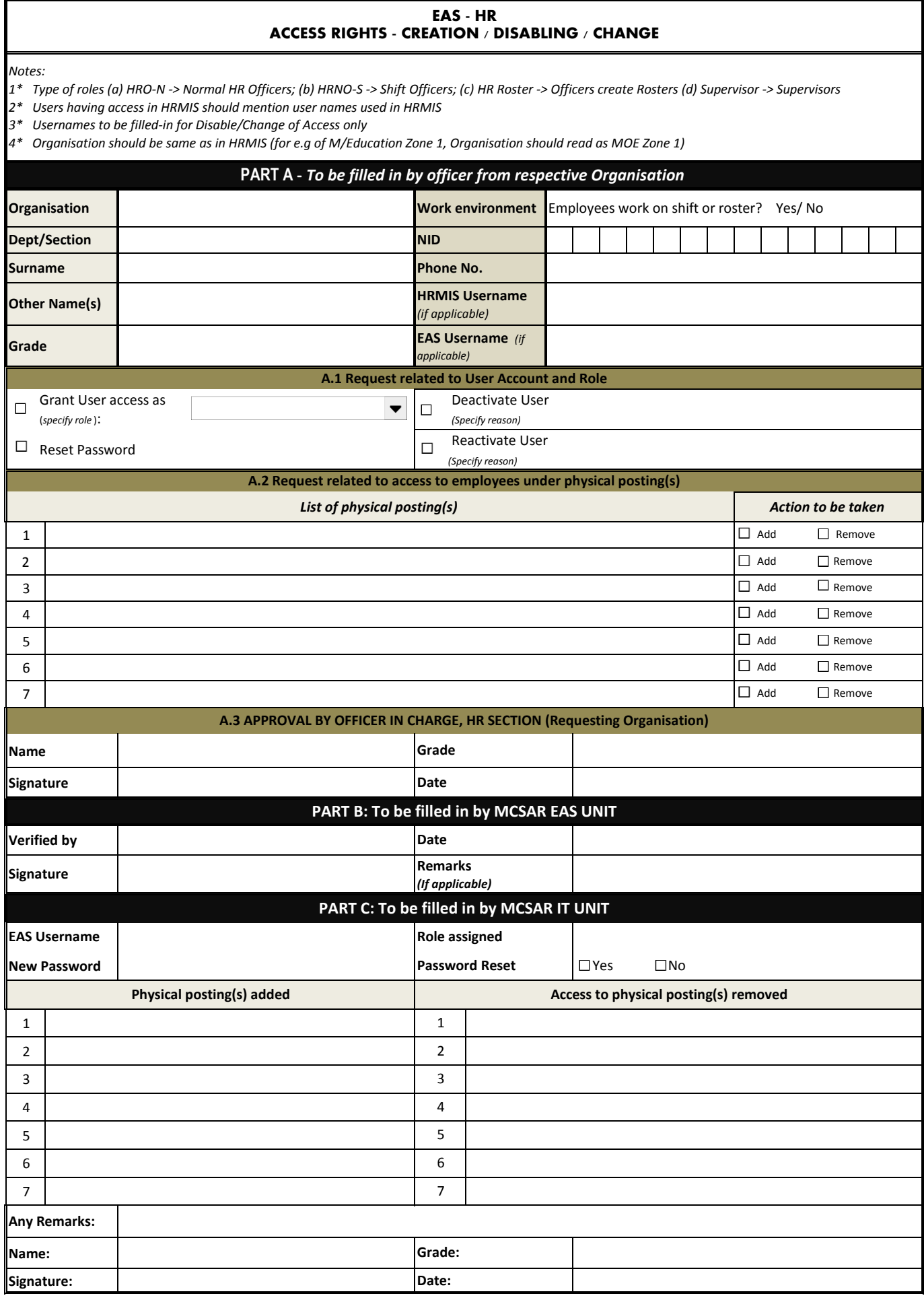

*Note: Duly filled in form should be sent either by :* **email on eas@govmu.org**